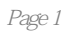

《电子口岸实务操作与技巧:加贸篇》共分为八章,分别讲解电子账册、无纸化手册、内销征税、保税  $8$ 

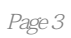

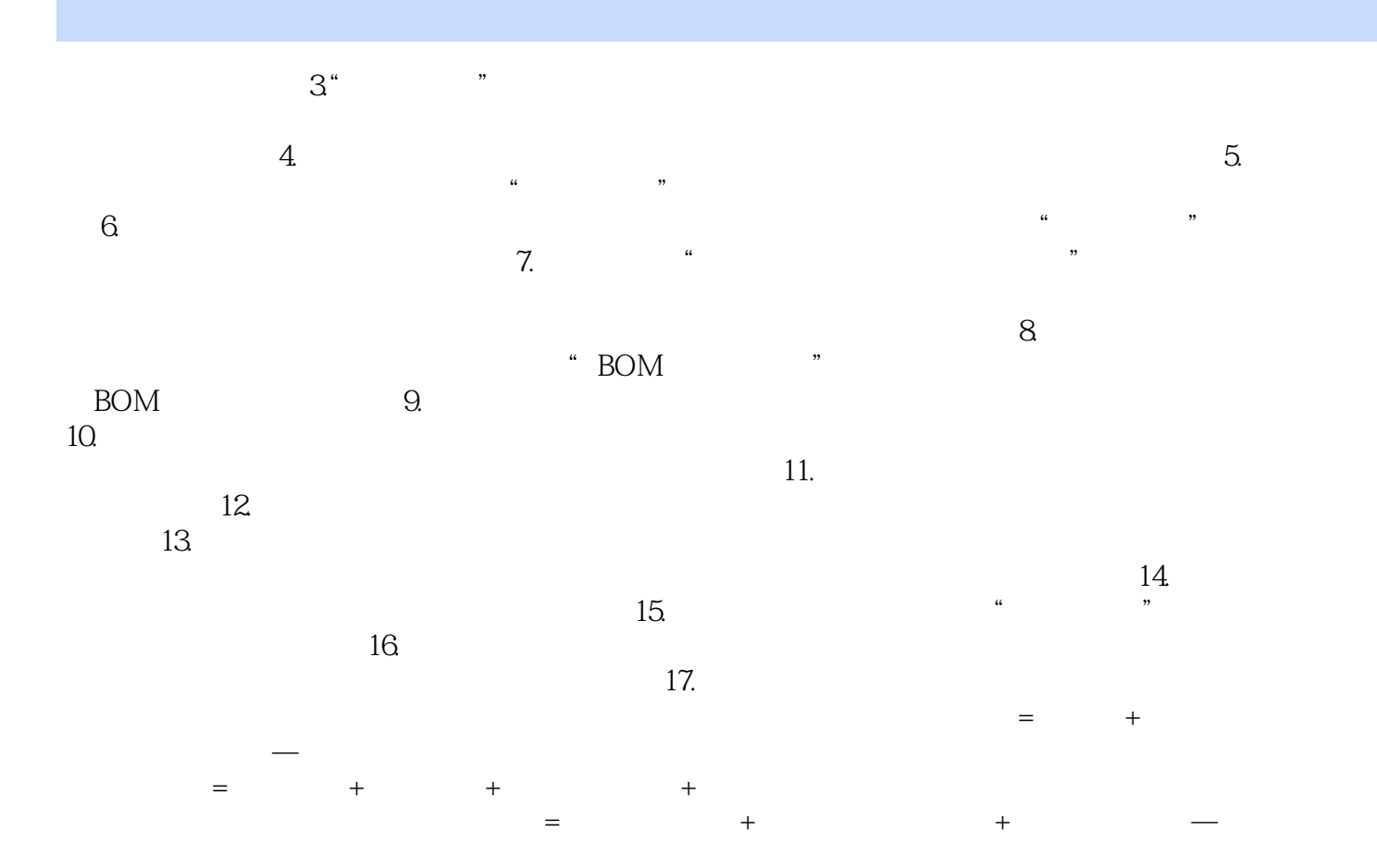

## 《电子口岸实务操作与技巧:加贸篇》以规范和实用为编写原则,重点讲解电子口岸加工贸易相关业务

 $1$ 

本站所提供下载的PDF图书仅提供预览和简介,请支持正版图书。

:www.tushu111.com